# มหาวิทยาลัยสงขลานครินทร์

## คณะวิศวกรรมศาสตร์

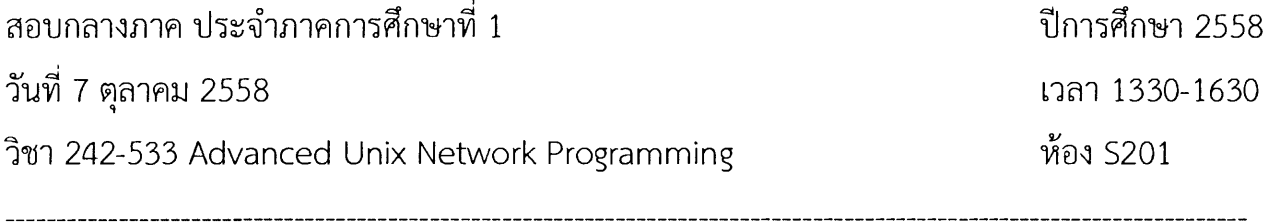

- ข้อสอบมีทั้งหมด 8 หน้า รวมปก
- ข้อสอบมี 2 part โดย Part 1 มีคำถาม 6 ข้อ, Part II ให้เขียนโปรแกรม 1 โปรแกรม ให้ทำทุกข้อ ถ้าเนื้อที่สำหรับเขียนคำตอบของคำถามข้อใดมีไม่เพียงพอ ให้ใช้ด้านหลังของ กระดาษสำหรับเขียนคำตอบได้
- อนุญาตให้นำเอกสารและหนังสือเข้าห้องสอบได้

ทุจริตในการสอบ โทษขั้นต่ำคือปรับตกในรายวิชาที่ทุจริต และพักการเรียน 1 ภาคการศึกษา

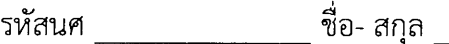

#### Part I. จงตอบคำถามต่อไปนี้

1.) จากการคอมไพล์ไฟล์โปรแกรมภาษา C ชื่อ tempconv.c ด้วยคำสั่ง ดังต่อไปนี้

```
gcc -Wall -ansi -pedantic tempconv.c -o tc
```
้ จงอธิบายความหมายของ คำสั่ง และ Option แต่ละตัวต่อไปนี้

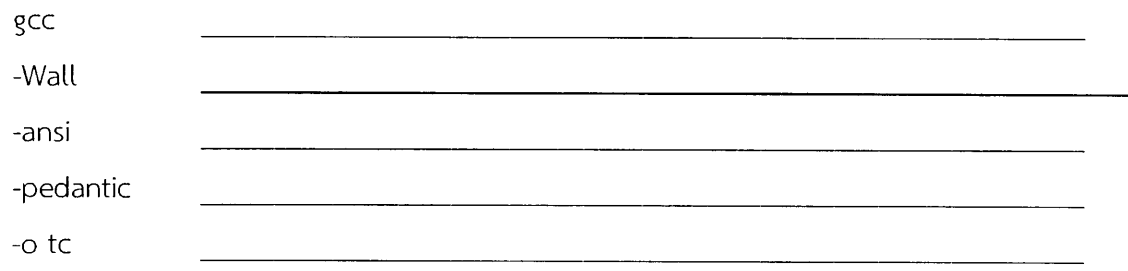

2.) จากโปรแกรม temperature convertor ต้องการเอาฟังก์ชัน ของการเปลี่ยนค่าอุณหภูมิ จากองศา ฟาร์เรนไฮต์เป็นองศาเซสเซียส และจากองศาเซลเซียสเป็นองศาฟาร์เรนไฮต์ ในลักษณะของ library โดยแบ่งเป็น 2 โมดูลหลัก ดังต่อไปนี้

- convert celsius to fahrenheit ประกอบด้วย source code คือ c2f.c c2f.h

- convert fahrenheit to celsius ประกอบด้วย source code คือ f2c.c f2c.h

2.1) ถ้าต้องการสร้าง static library ให้มีชื่อว่า tempconv.a จะมีขั้นตอนในการสร้าง object file และ library อย่างไร

2.2) ถ้าต้องการสร้าง shared library ให้มีชื่อว่า tempconv.so จะต้องสร้าง object file และ library อย่างไร อธิบาย

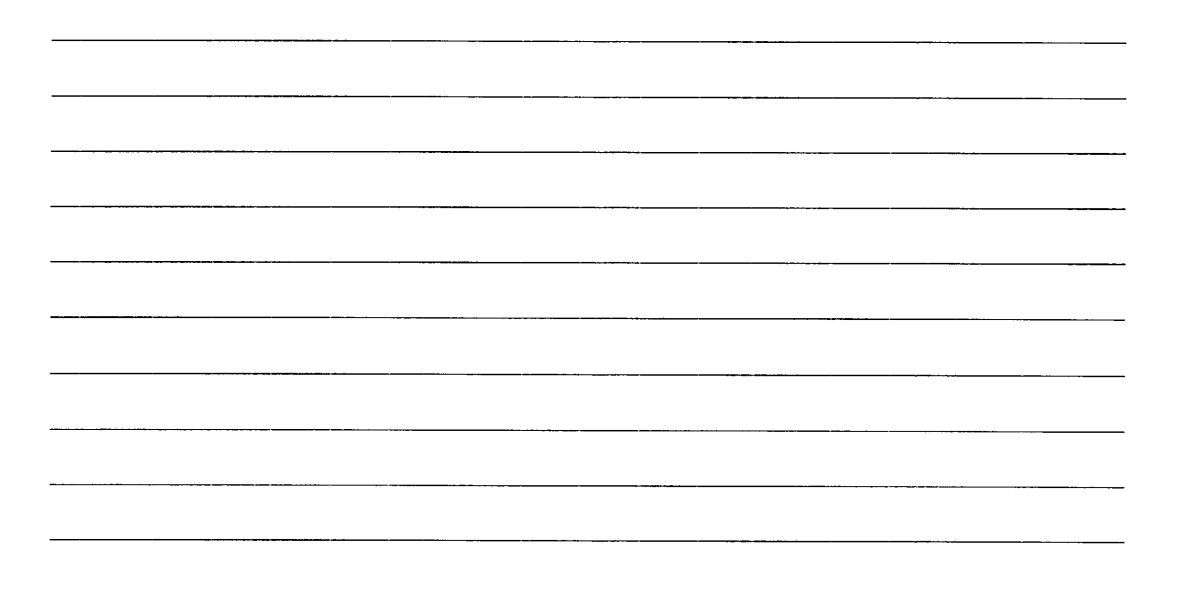

3.) หากต้องการดีบักการทำงานของโปรแกรม ซึ่งคอมไพล์มาจาก source code ไฟล์ tempconv.c ด้วย โปรแกรม GDB Debugger แบบ source-level debugging ในขั้นตอนของการคอมไพล์ และดีบักจะต้องทำ อย่างไร จงอธิบาย

4.) ในการใช้งาน GDB สำหรับการ debug โปรแกรม จงอธิบายคำสั่งต่อไปนี้ของ gdb

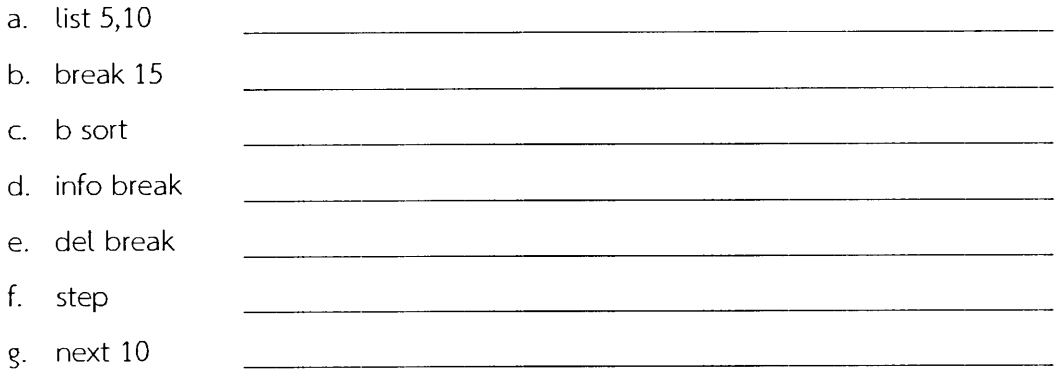

5.) จงอธิบายการใช้งานโปรแกรม make และ Makefile ในการพัฒนาโปรแกรม

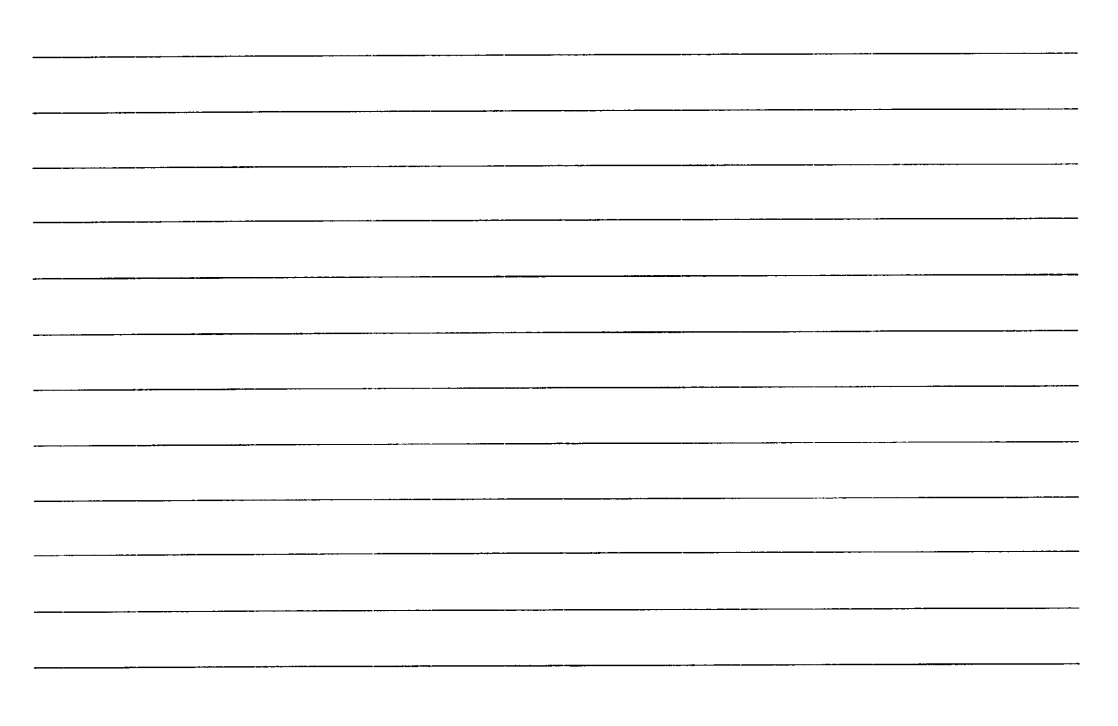

6.) ในการใช้ git เป็น revision control system สำหรับการพัฒนาซอฟต์แวร์ โดยใช้ github เป็น repository สำหรับเก็บโปรแกรมและข้อมูล จงอธิบาย คำสั่ง และ ขั้นตอน ในการสร้าง repository บน github และการ ใช้งาน git สำหรับจัดการ source code บน local และบน github (หมายเหตุ: คำสั่งของ git เหล่านี้ clone, pull, add, status, commit, log)

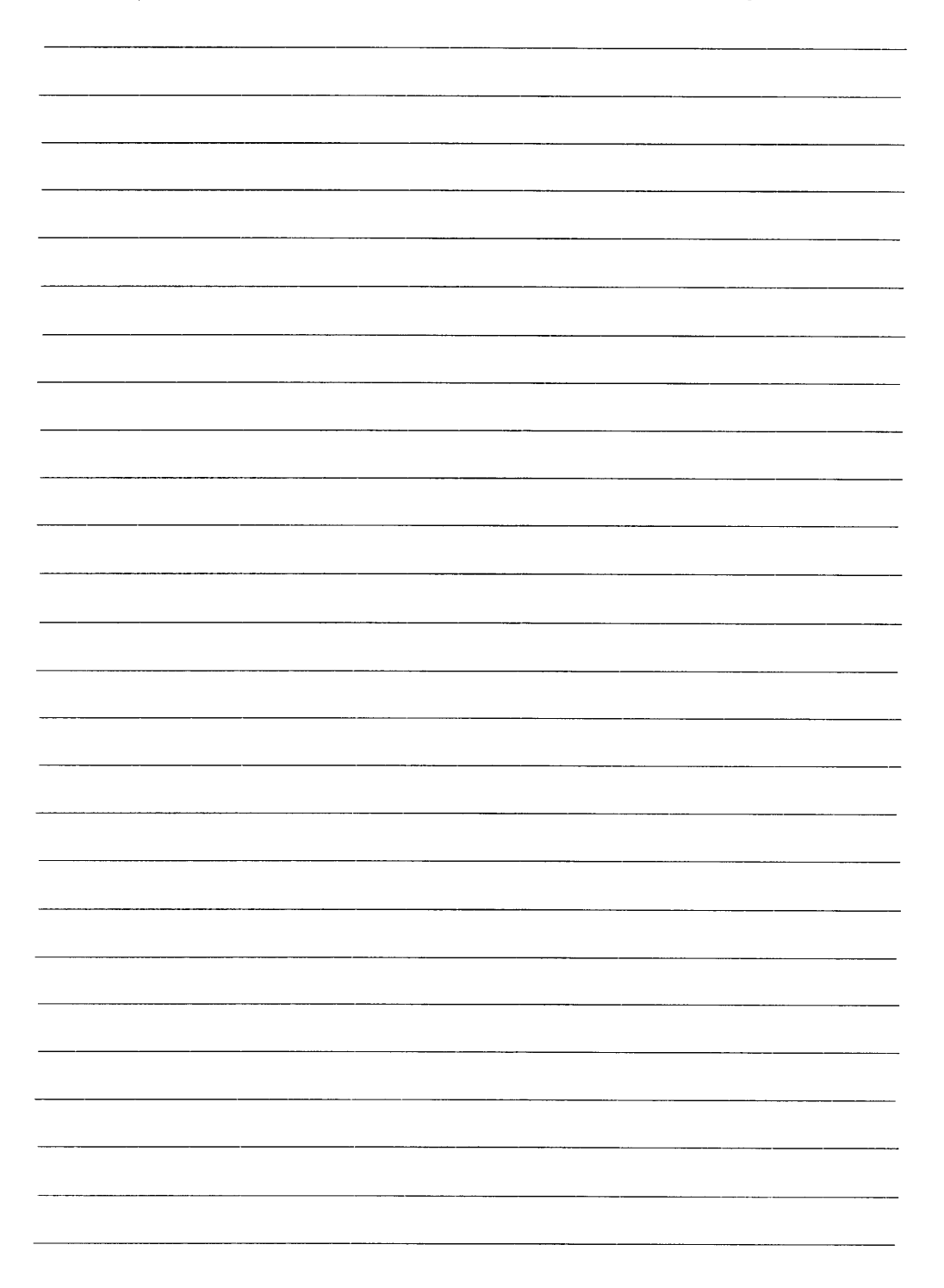

ี ขื่อ- สกุล รหัสนศ

### Part II. จงเขียนโปรแกรมต่อไปนี้ โดยใช้ภาษา C สำหรับใช้งานบนระบบปฏิบัติการแบบ Unix

ในช่วงปี 2015 บริษัท packt publishing ได้แจกหนังสือ e-Book ฟรีสำหรับผู้ที่สมัครเป็นสมาชิก โดยชื่อหนังสือที่แจก ี ฟรีจะเปลี่ยนไปทกวัน (ในช่วงเวลา 24 ชม.) ชื่อหนังสือจะปรากฏอยู่ที่ URL นี้ https://www.packtpub.com/packt/offers/free-learning ข้อมูลในส่วนของชื่อหนังสือ จะปรากฏอยู่ที่บรรทัดที่ 602 โดยจะปรากฏในลักษณะดังนี้

#### RubyMotion iOS Development Essentials  $\langle$ /h2>

นั่นคือมีช่องว่างที่ต้นบรรทัดก่อนชื่อหนังสือ และช่องว่างตามหลังก่อนที่จะปิดท้ายด้วย html tag "</h2>"

จงเขียนโปรแกรมสำหรับ download ข้อมูลจาก URL ดังกล่าว และเก็บข้อมูลชื่อหนังสือที่มีการแจกฟรีในวันนั้น ลงไป ในไฟล์ กำหนดชื่อไฟล์เป็น packtpub-free-learning-ebooks.txt โดยมีข้อมูลของวันที่ที่ บ. Packtpub แจก หนังสือ ฉบับดังกล่าว ดังตัวอย่าง

Mon Sep 21 06:30:05 2015 Getting Started with NoSQL Tue Sep 22 06:30:29 2015 RubyMotion iOS Development Essentials

อนุญาตให้ใช้โปรแกรมภายนอกอย่างเช่น curl หรือ wget สำหรับการ download page ของ free learning แต่ให้ใช้ ้ ฟังก์ชันพื้นฐานของ C และ library ของ Unix สำหรับการประมวลและจัดการข้อมูลที่เหลือ

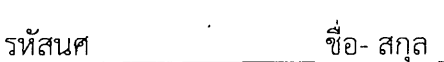

 $\label{eq:2.1} \frac{1}{\sqrt{2}}\left(\frac{1}{\sqrt{2}}\right)^{2} \left(\frac{1}{\sqrt{2}}\right)^{2} \left(\frac{1}{\sqrt{2}}\right)^{2} \left(\frac{1}{\sqrt{2}}\right)^{2} \left(\frac{1}{\sqrt{2}}\right)^{2} \left(\frac{1}{\sqrt{2}}\right)^{2} \left(\frac{1}{\sqrt{2}}\right)^{2} \left(\frac{1}{\sqrt{2}}\right)^{2} \left(\frac{1}{\sqrt{2}}\right)^{2} \left(\frac{1}{\sqrt{2}}\right)^{2} \left(\frac{1}{\sqrt{2}}\right)^{2} \left(\$ 

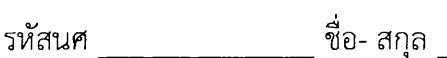